# **МИНОБРНАУКИ РОССИИ федеральное государственное бюджетное образовательное учреждение высшего образования «Нижегородский государственный технический университет им. Р.Е. Алексеева» (НГТУ)**

**Дзержинский политехнический институт (филиал)** 

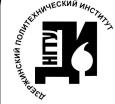

ЭЛЕКТРОННОЙ ПОДПИСЬЮ

Сертификат: 72DCA051565C7BCFE8E4408EA3F33A4871B73C54 Владелец: Петровский Александр Михайлович Действителен: с 26.02.2021 до 26.05.2022

УТВЕРЖДАЮ:  $\mu$  $\frac{1}{4}$   $\frac{1}{4}$   $\mathcal{L}$   $\mathcal{L}$   $\mathcal{$ 

# **РАБОЧАЯ ПРОГРАММА ДИСЦИПЛИНЫ Б1.В.ДВ.1.2 Микропроцессоры в измерительных и управляющих**   $\begin{array}{r} \text{DMONMEH} \end{array}$  ГОДПИСКНІ<br>  $\begin{array}{r} \text{MMSPHEH} \end{array}$   $\begin{array}{r} \text{MMSPHEH} \end{array}$ <br>  $\begin{array}{r} \text{MMSPHEH} \end{array}$ <br>  $\begin{array}{r} \text{MMSPHEH} \end{array}$ <br>  $\begin{array}{r} \text{MMSPHEH} \end{array}$ <br>  $\begin{array}{r} \text{MMSPHEH} \end{array}$ <br>  $\begin{array}{r} \text{MMSPHEH} \end{array}$ <br>  $\begin{array}{r} \text{$

**СИСТЕМАХ**<br> **GENERAL CONSTRUCTION** CONTINUES AND VEHICLE INTERVALSE (индекс и наименование дисциплины по учебному плану) для подготовки бакалавров

Направление подготовки: 09.03.02 Информационные системы и технологии

Направленность: Разработка и сопровождение информационных систем

Форма обучения: очная, заочная<br>Год начала подготовки 2020 Год начала подготовки 2020

Выпускающая кафедра Автоматизация, энергетика, математика и информационные системы

Кафедра-разработчик Кафедра-разработчик Автоматизация, энергетика, математика и информационные системы

Объем дисциплины часов/1.6 Промежуточная аттестация зачет с оценкой

Промежуточная аттестация зачет с оценкой Разработчик: к.т.н., доцент Л.Ю. Вадова

Рабочая программа дисциплины: разработана в соответствии с Федеральным государственным<br>образовательным стандартом высшего образования (ФГОС ВО 3++) по направлению подготовки 09.03.02 Информационные системы и технологии, утвержденного приказом МИНОБРтовки 09.03.02 Информационные системы и технологии, утвержденного приказом МИНОБР-НАУКИ РОССИИ от 19 сентября 2017 года № 926 на основании учебного плана, принятого УС ДПИ НГТУ

протокол от  $25 \times 11 \text{ N}$ 

Рабочая программа одобрена на заседании кафедры-разработчика РПД Автоматизация, энер-<br>гетика, математика и информационные системы  $\frac{1}{2}$   $\frac{1}{2}$ 

протокол от  $\frac{1}{2}$   $\frac{1}{2}$   $\frac{1}{2}$   $\frac{1}{2}$   $\frac{1}{2}$  $\overline{\text{max}}$  $\overline{\phantom{a}}$ 

# СОГЛАРО В СОСТАВИ

Заведующий выпускающей кафедрой Автоматизация, энергетика, математика и информа-

к т н. доцент

 $In number$ (подпись) производит с подписы с подписы с подписы с подписы с подписы с подписы с подписы с подписы с подписы

Начальник ОУМБО

И.В. Старикова  $(0.000000)$  .  $(0.000000)$ (подпись) (подпись) (подпись) (подпись) (подпись)

Рабочая программа зарегистрирована в ОУМБО:

 $W \wedge^2 M$ 

 $x \neq 2x$  $2026 -$ 

# **СОДЕРЖАНИЕ**

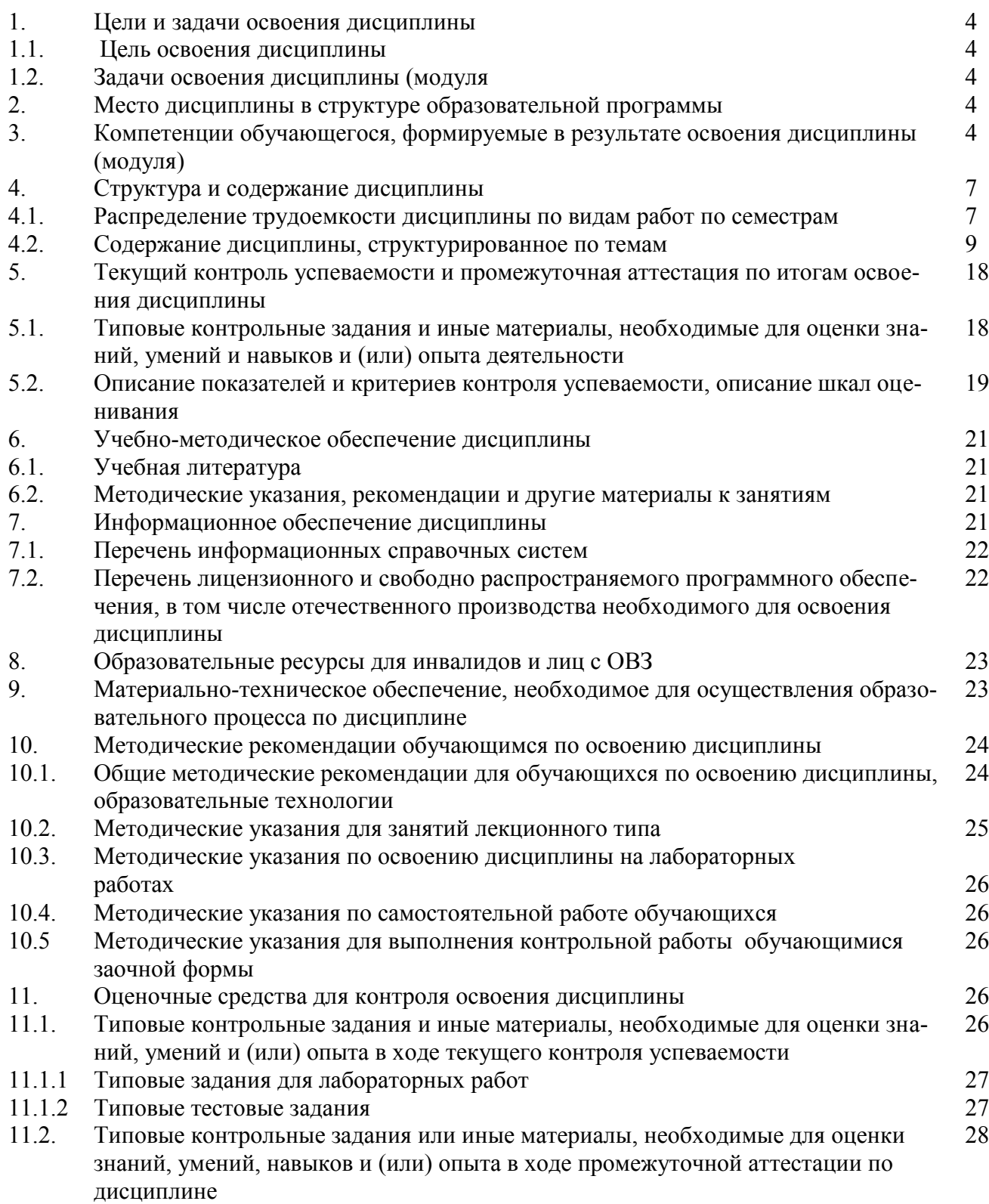

# **1 ЦЕЛИ И ЗАДАЧИ ОСВОЕНИЯ ДИСЦИПЛИНЫ**

### **1.1. Цель освоения дисциплины:**

Целью освоения дисциплины является получение знаний в области архитектуры и функциональных характеристик микропроцессоров и микроконтроллеров, а также современных тенденций их развития.

## **1.2.Задачи освоения дисциплины (модуля):**

- изучение особенностей архитектуры микропроцессоров и микроконтроллеров;
- ознакомление с возможностями применения микропроцессоров для решения прикладных задач.

# **2 МЕСТО ДИСЦИПЛИНЫ В СТРУКТУРЕ ОБРАЗОВАТЕЛЬНОЙ ПРОГРАММЫ**

Учебная дисциплина Микропроцессоры в измерительных и управляющих системах включена в перечень вариативной части дисциплин (формируемой участниками образовательных отношений) по выбору (запросу обучающихся), направленный на углубление уровня освоения компетенций. Дисциплина реализуется в соответствии с требованиями ФГОС, ОП ВО и УП.

Дисциплина базируется на следующих дисциплинах: информатика, операционное исчисление, информационные технологии.

Дисциплина Микропроцессоры в измерительных и управляющих системах является основополагающей для изучения следующих дисциплин: Технологии обработки информации, Основы теории управления, Системы связи и коммуникаций, Инструментальные средства информационных систем, Администрирование в информационных системах, Мультимедиа технологии.

Рабочая программа дисциплины для инвалидов и лиц с ограниченными возможностями здоровья разрабатывается индивидуально с учетом особенностей психофизического развития, индивидуальных возможностей и состояния здоровья таких обучающихся, по их личному заявлению

# **3 КОМПЕТЕНЦИИ ОБУЧАЮЩЕГОСЯ, ФОРМИРУЕМЫЕ В РЕЗУЛЬТАТЕ ОСВОЕНИЯ ДИСЦИПЛИНЫ (МОДУЛЯ)**

Таблица 1

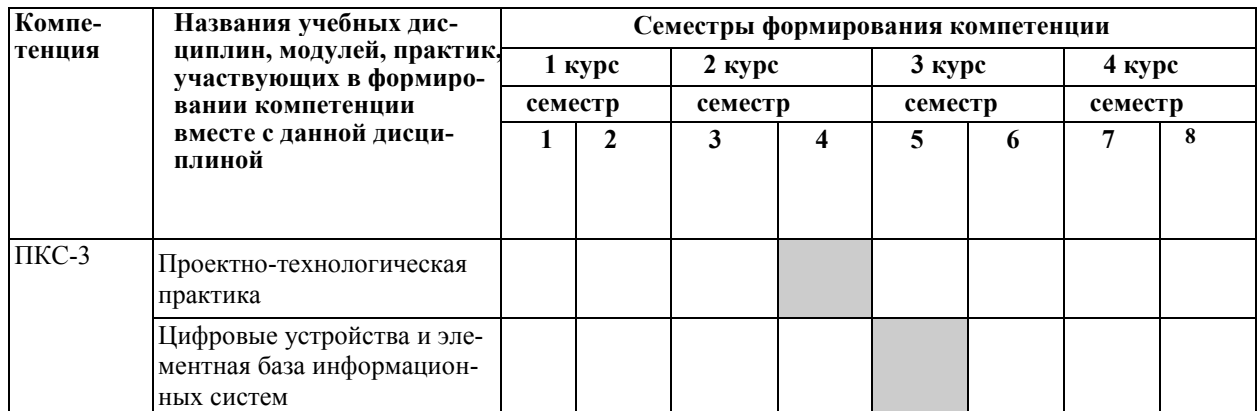

## **Формирование компетенции ПКС-3 дисциплинами**

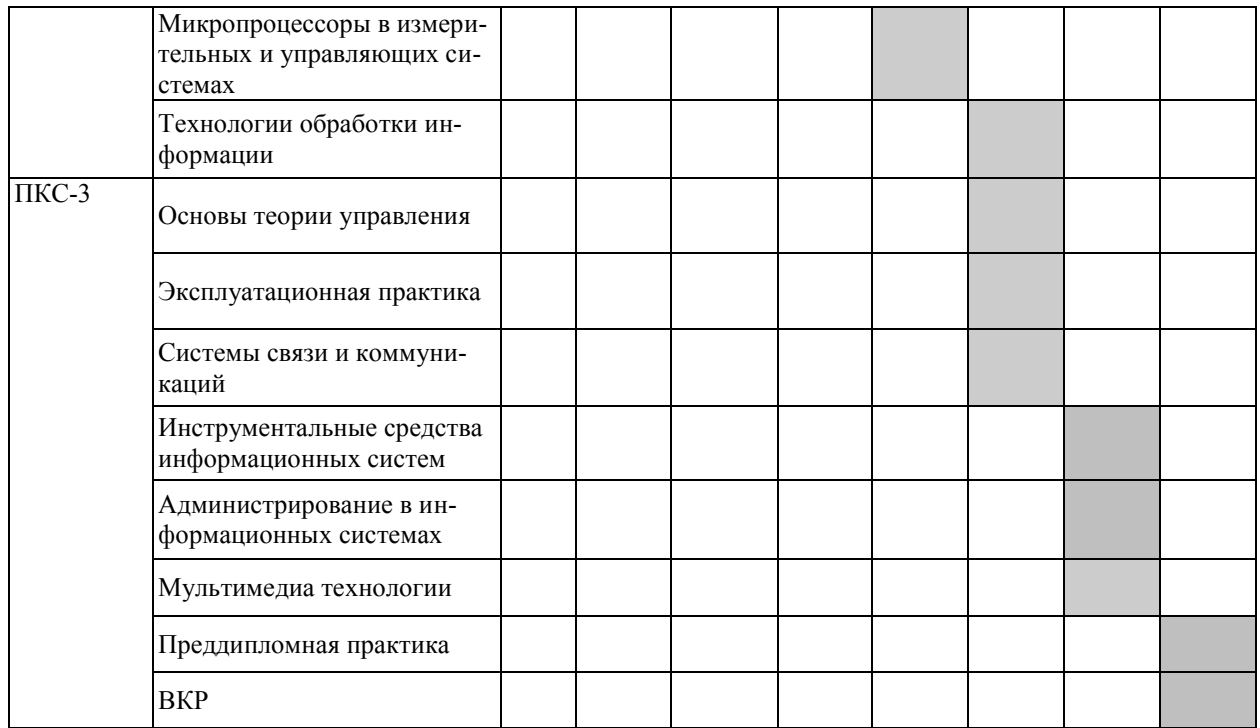

# ПЕРЕЧЕНЬ ПЛАНИРУЕМЫХ РЕЗУЛЬТАТОВ ОБУЧЕНИЯ ПО ДИСЦИПЛИНЕ, СООТНЕСЕННЫХ С ПЛАНИРУЕМЫМИ РЕЗУЛЬ-ТАТАМИ ОСВОЕНИЯ ОП

Таблица 2

# **Перечень планируемых результатов обучения по дисциплине, соотнесенных с планируемыми результатами освоения**

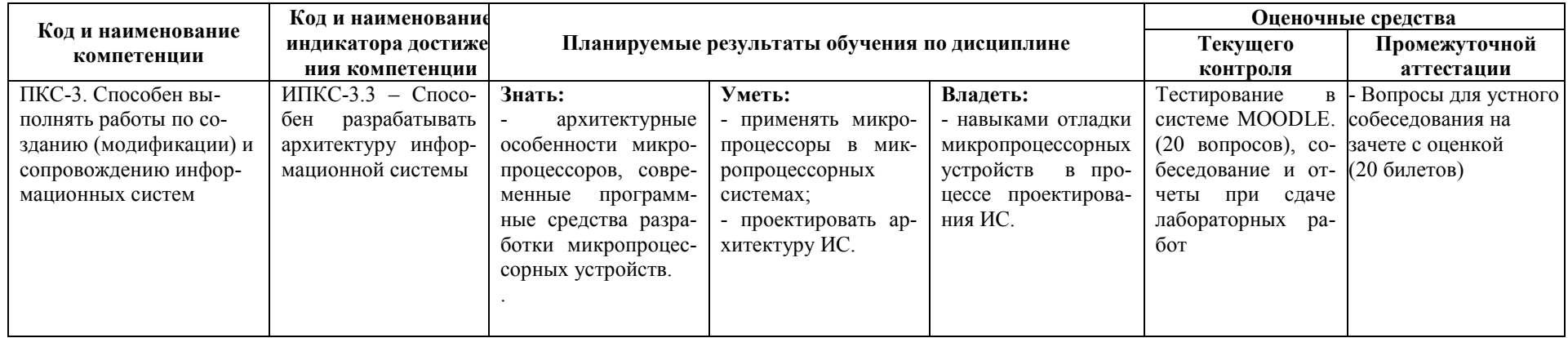

# **4 СТРУКТУРА И СОДЕРЖАНИЕ ДИСЦИПЛИНЫ**

# **4.1 Распределение трудоёмкости дисциплины по видам работ по семестрам**

Общая трудоёмкость дисциплины составляет 4 зач.ед./144 часа, распределение часов по видам работ семестрам представлено в табл. 3 и 4.

Таблица 3

# **Распределение трудоёмкости дисциплины по видам работ по семестрам для студентов очного обучения**

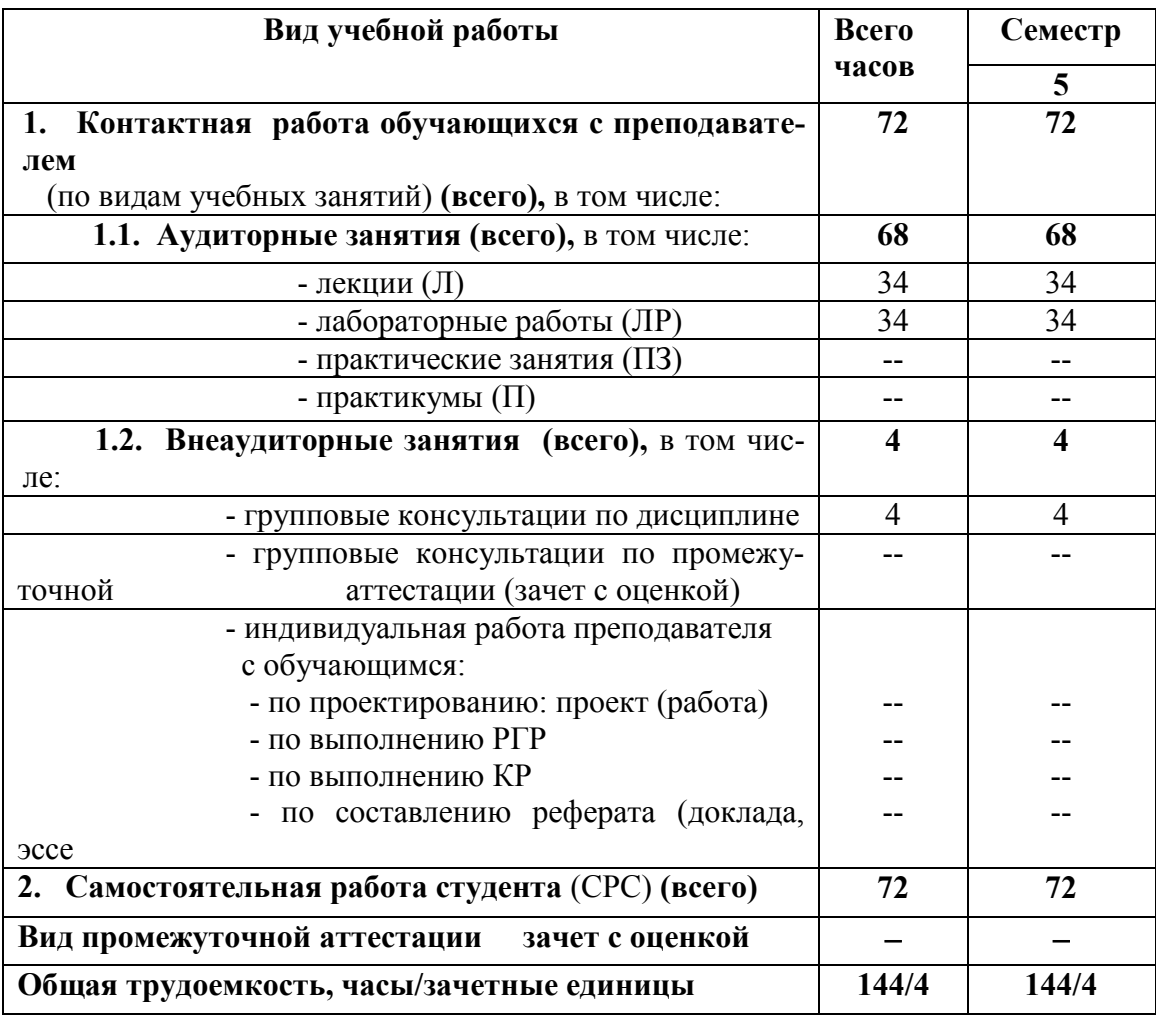

Таблица 4

# **Распределение трудоёмкости дисциплины по видам работ по курсам для студентов заочного обучения**

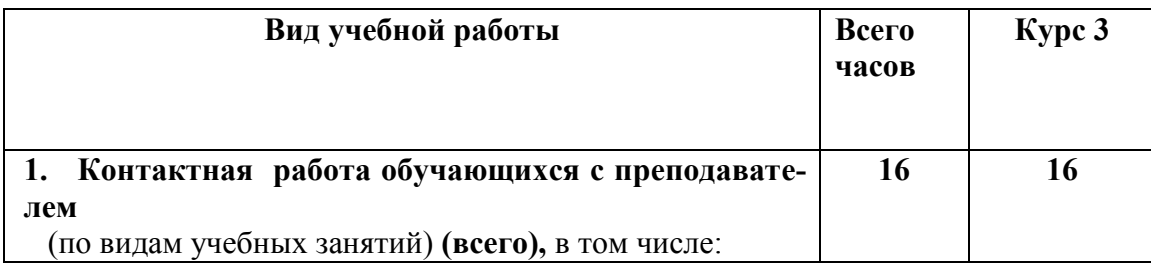

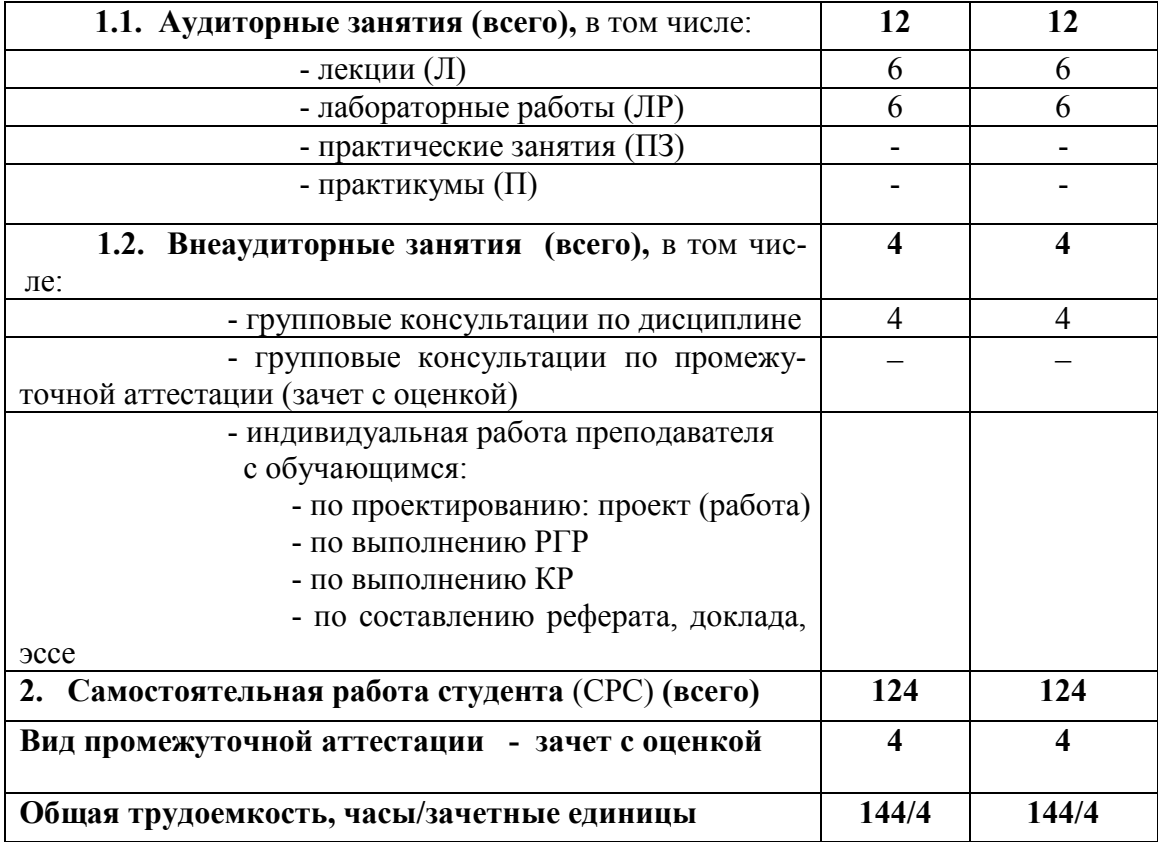

# 4.2 Содержание дисциплины, структурированное по темам

Содержание дисциплины, структурированное по темам, приведено в таблицах 5 и 6.

Таблица 5

# Содержание дисциплины, структурированное по темам, для студентов очного обучения

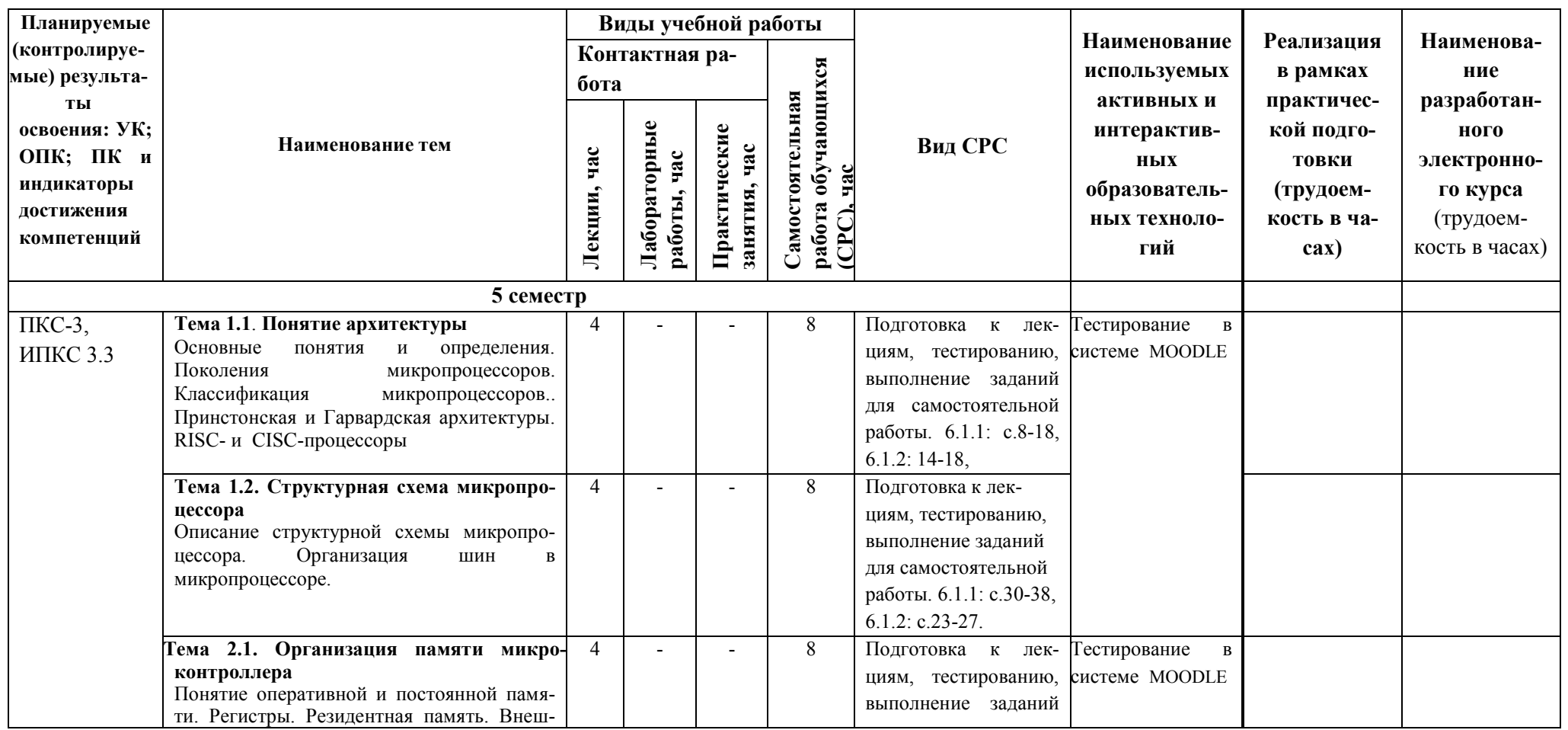

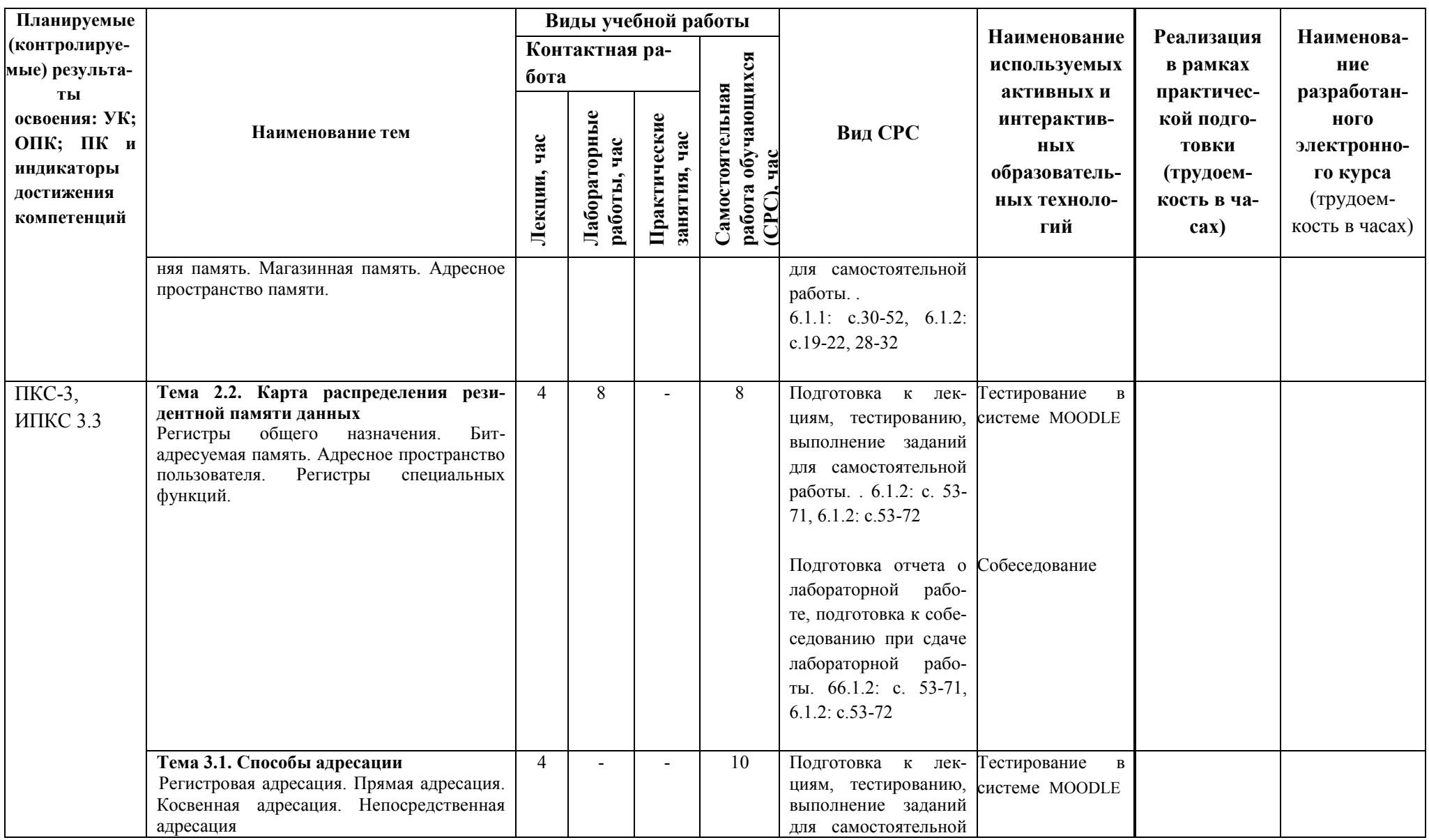

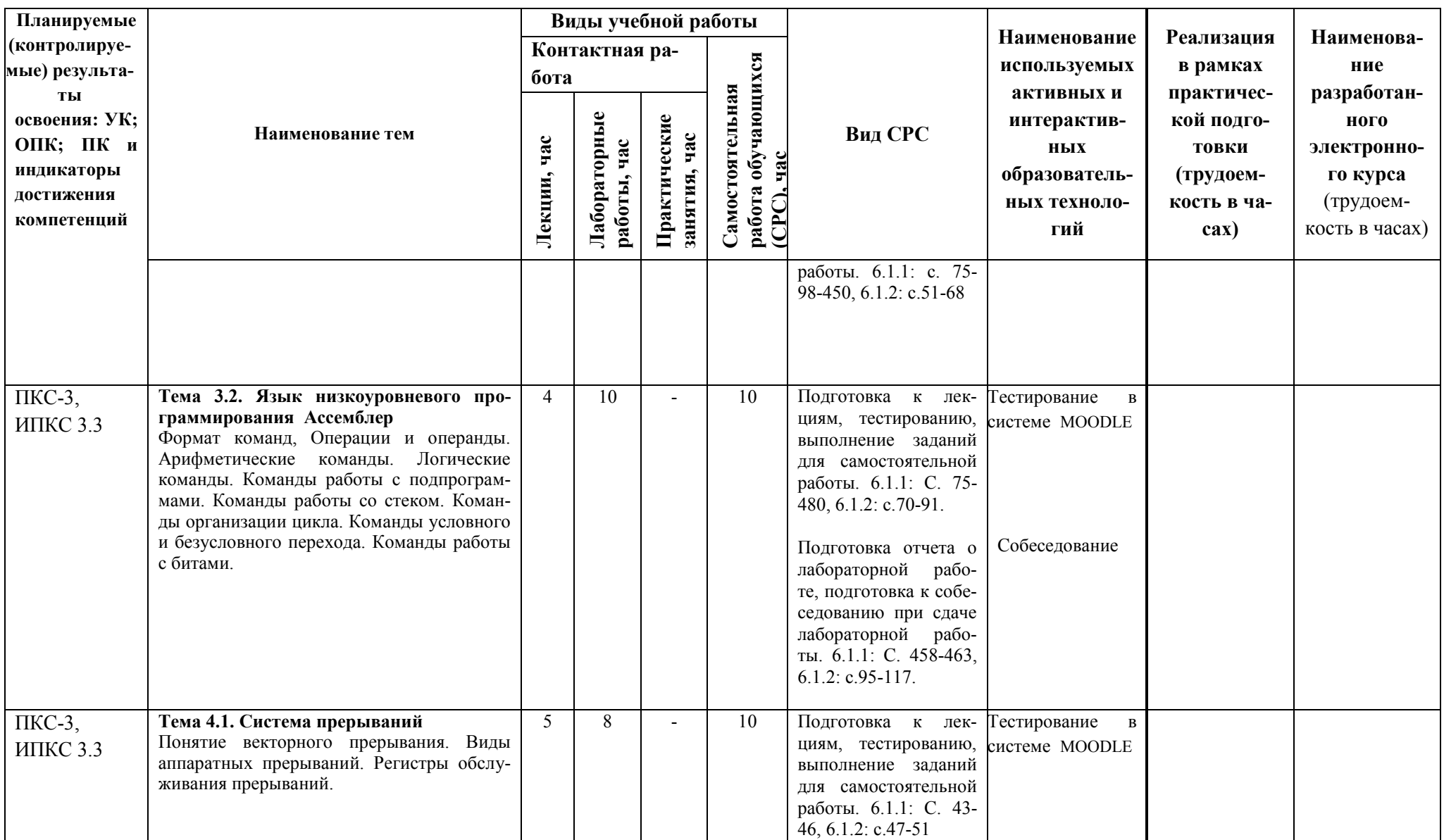

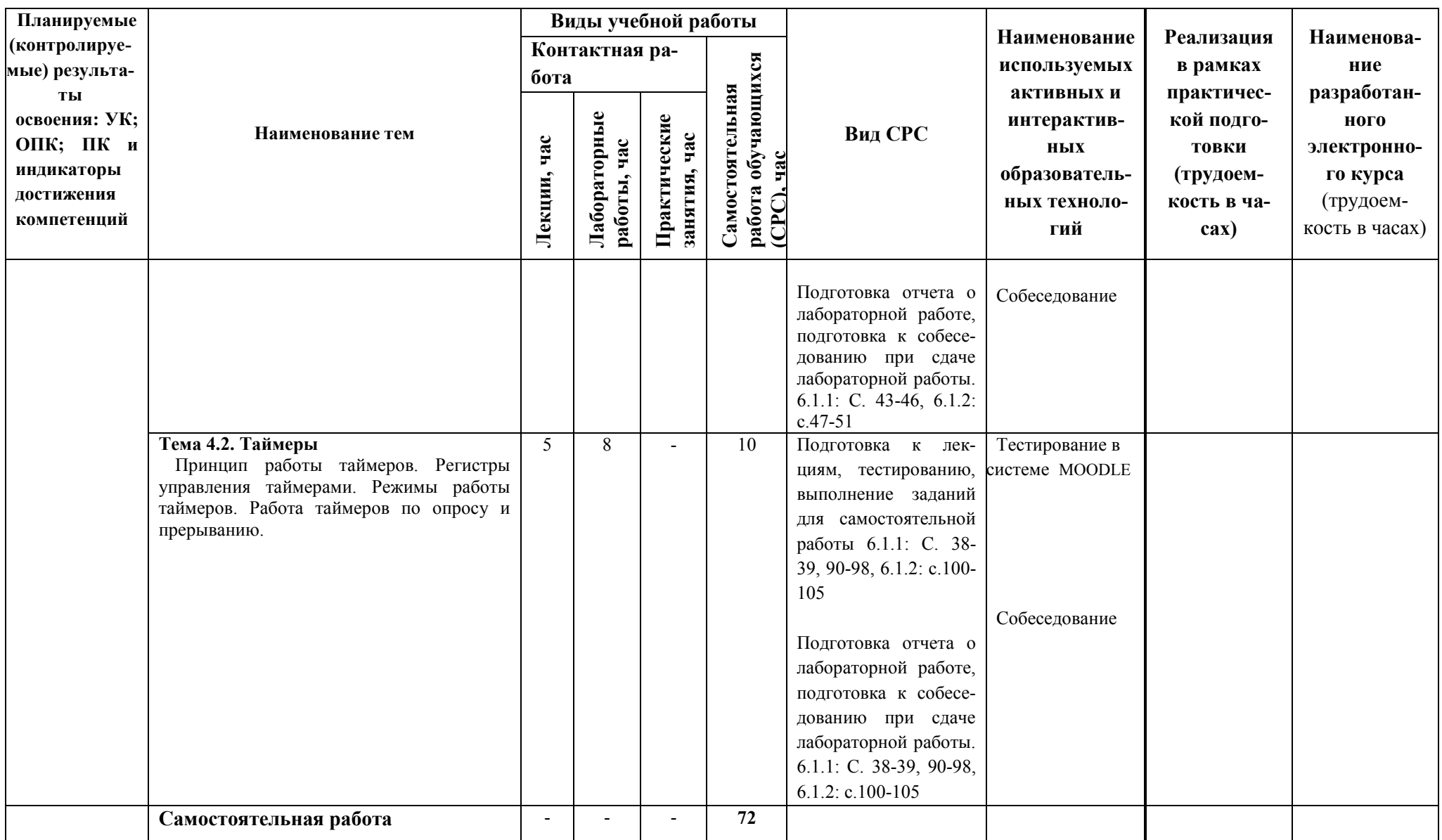

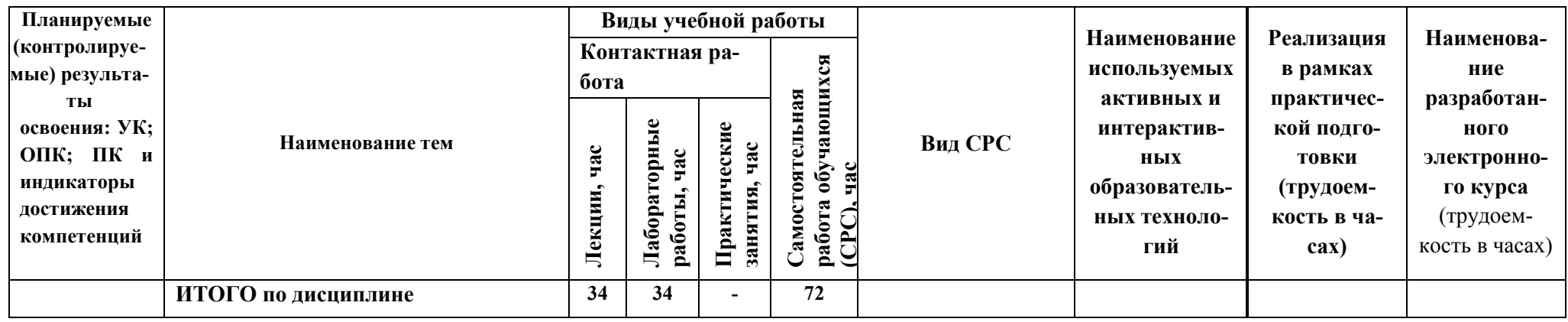

Содержание дисциплины, структурированное по темам, для студентов заочного обучения Таблица 6

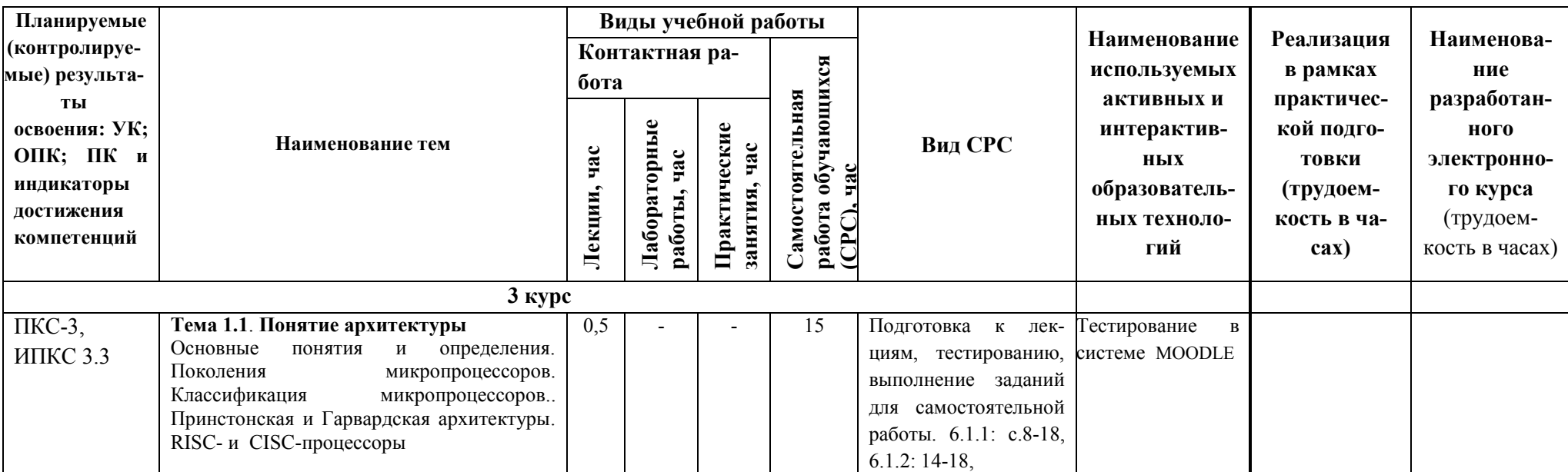

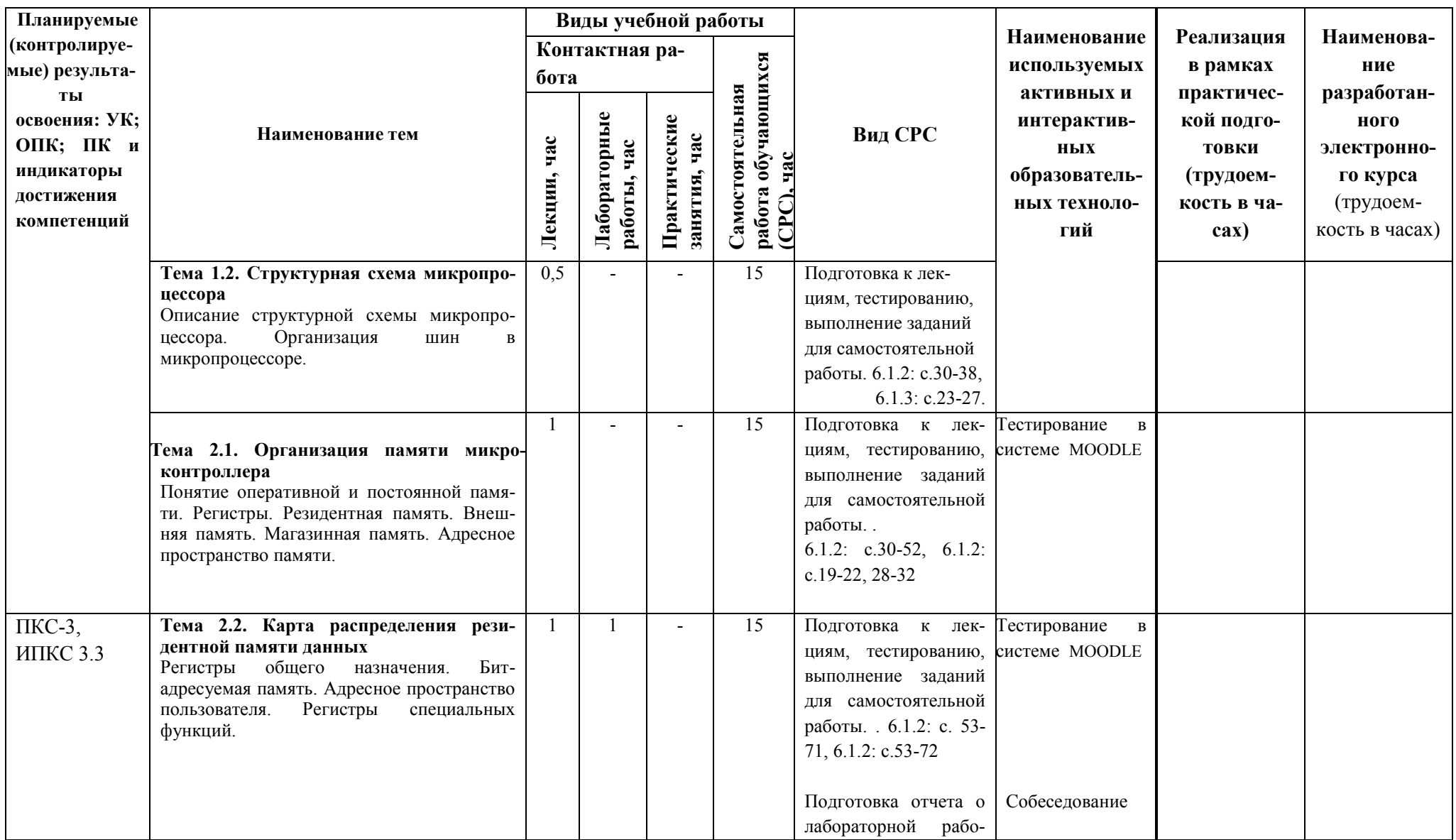

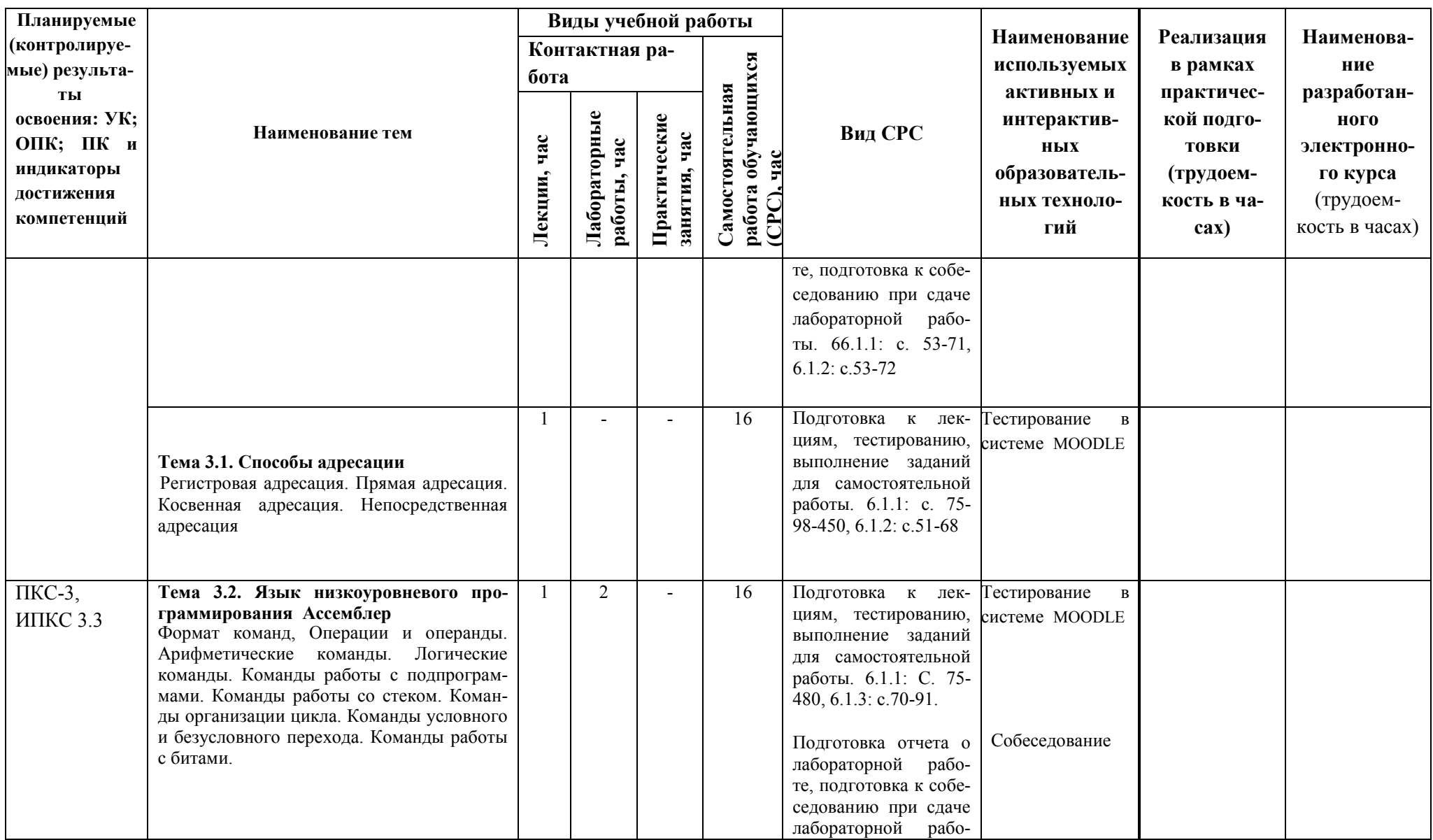

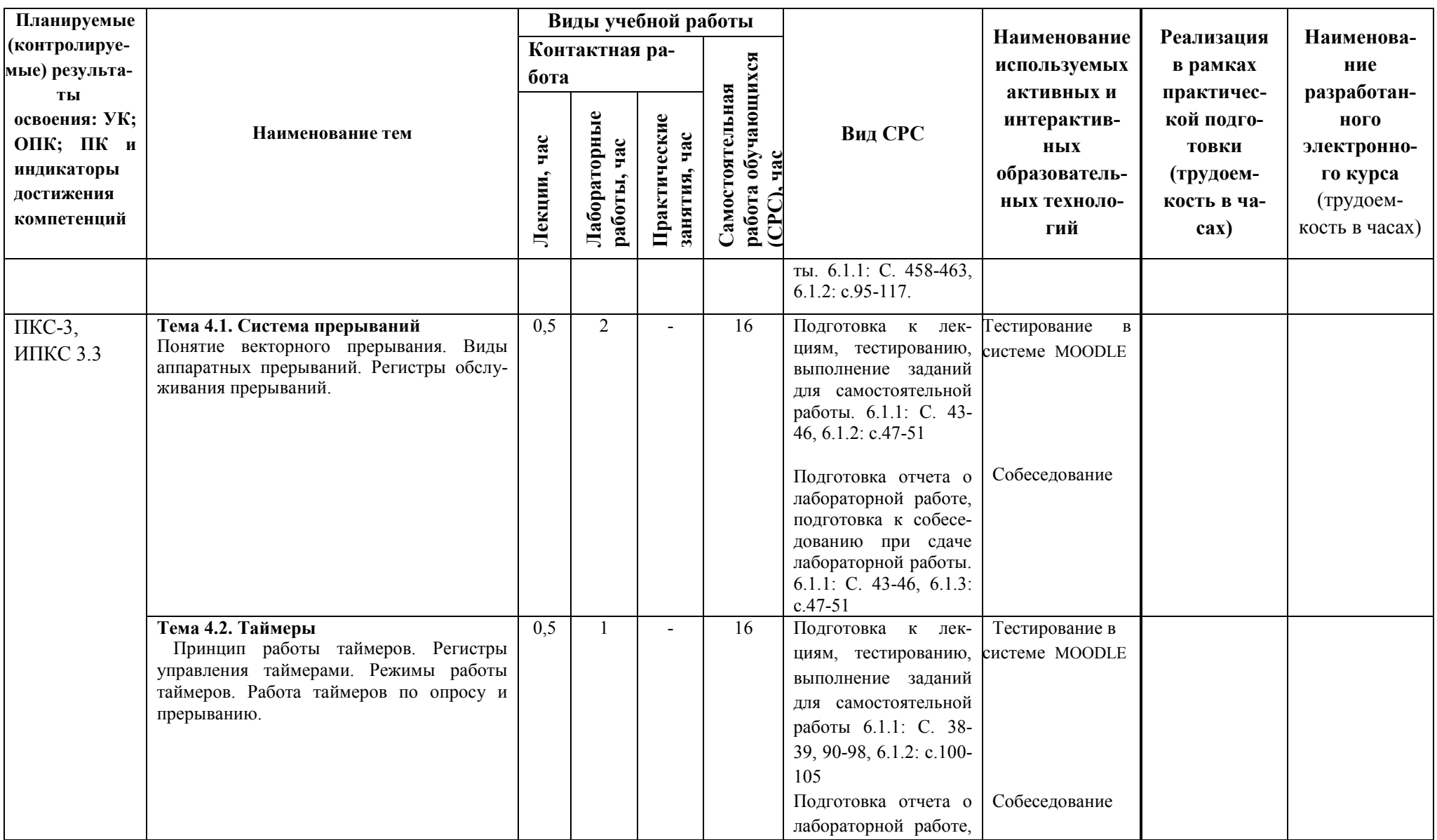

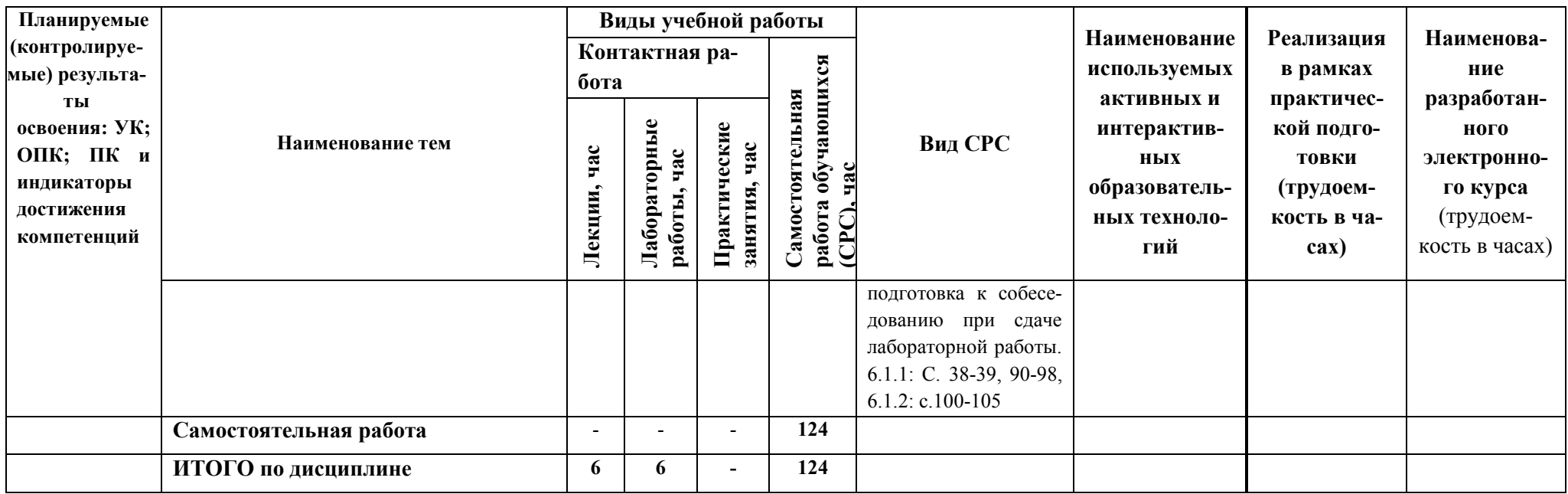

\*- выполняется одна работа из четырех по указанию преподавателя, собеседование проводится по вопросам для всех лабораторных работ<br>\*\*-тестирование в системе Moodle однократно по всем темам курса

# 5 ТЕКУШИЙ КОНТРОЛЬ УСПЕВАЕМОСТИ И ПРОМЕЖУТОЧНАЯ АТТЕСТАЦИЯ ПО ИТОГАМ ОСВОЕНИЯ ДИСЦИПЛИНЫ.

# 5.1. Типовые контрольные задания или иные материалы, необходимые для оценки знаний, умений и навыков и (или) опыта деятельности

**Тесты**, проводимые на электронной платформе Moodle на сайте ДПИ НГТУ по адpecy: http://dpingtu.ru/Moodle.

Вопросы для собеседования при сдаче отчетов по лабораторным работам (пример).

Лабораторная работа «Архитектура микроконтроллера. Организация памяти»

- 1. Что такое однокристальный микроконтроллер?
- 2. Что входит в состав базовой конфигурации однокристального микроконтроллера i8051?
- 3. Что входит в состав центрального процессора?
- 4. Что представляет собой операционное устройство?
- 5. Какие функции выполняет арифметико-логическое устройство?
- 6. Какие функции выполняет устройство управления и синхронизации?
- 7. Какой тип организации памяти используется в микроконтроллерах семейства

MCS-51?

- 8. Как организована резидентная память данных?
- 9. Каково назначение регистра слова состояния программы PSW?
- 10. Какие регистры специальных функций управляют системой прерываний?
- 11. Какие альтернативные функции выполняет параллельный порт 3?
- 12. Как организован доступ к внешней памяти программ и данных?

# Примеры типовых контрольных заданий для оценки знаний, умений и навыков (оценочные средства в полном объеме хранятся на кафедре «Автоматизация, энергетика, математика и информационные системы»)

Пример 1. Разработать на Ассемблере программу для устранения дребезга контактов путем введения временной задержки. Датчик подключен к входу ТО (РЗ.4).

Пример 2. Разработать на Ассемблере программу подсчета числа деталей, сошедших с конвейера от момента его включения до момента выключения. Факт схода детали с конвейера фиксируется фотоэлементом, на выходе которого формируется импульсный сигнал. Для простоты реализации программы считаем, что общее количество деталей не превышает 255. В аккумуляторе фиксируется число деталей, сошедших с конвейера, представленное в двоичном коде.

Пример 3. Разработать на Ассемблере программу формирования временной задержки длительностью 100мкс методом программных циклов.

Пример 4. Разработать на Ассемблере программу преобразования 8-битного двоичного числа в двоично-десятичное. Исходный двоичный код хранится в аккумуляторе.

# 5.2. Описание показателей и критериев контроля успеваемости, описание шкал оценивания

Для оценки знаний, умений, навыков и формирования компетенции по дисциплине применяется балльно-рейтинговая система контроля и оценки успеваемости обучающихся очной формы и традиционная система контроля и оценки успеваемости обучающихся заочной формы. Основные требования балльно-рейтинговой системы по дисциплине и шкала оценивания приведены в таблицах 7 и 8.

Таблица 7

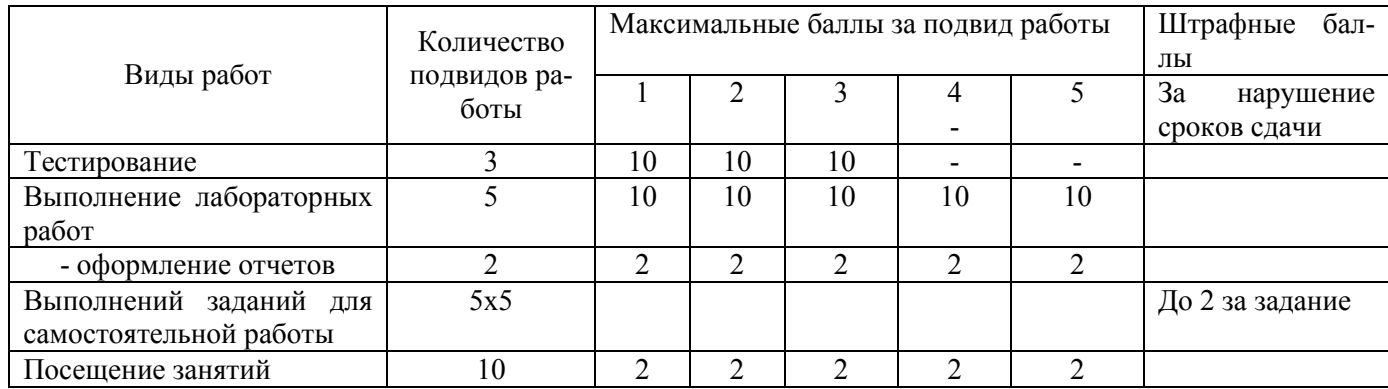

### Требования балльно-рейтинговой системы по дисциплине

# Таблица 8

# Критерии оценивания результата обучения по дисциплине и шкала оценивания

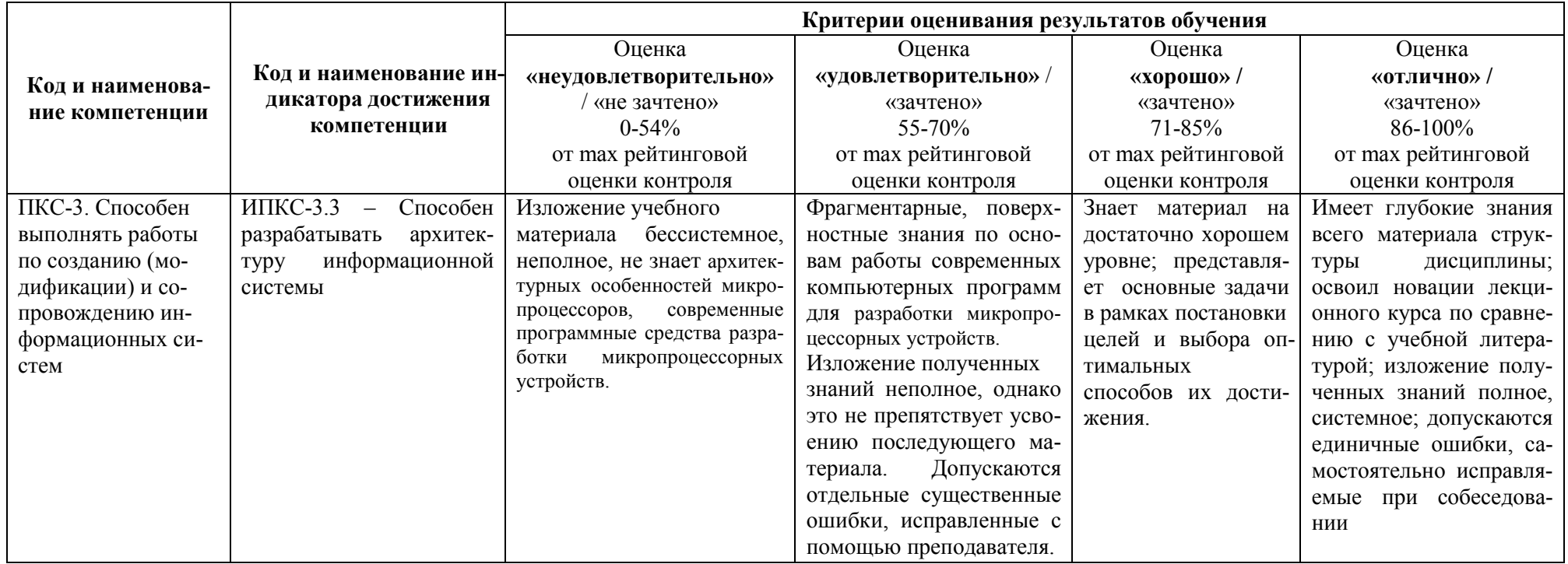

# **Критерии оценивания**

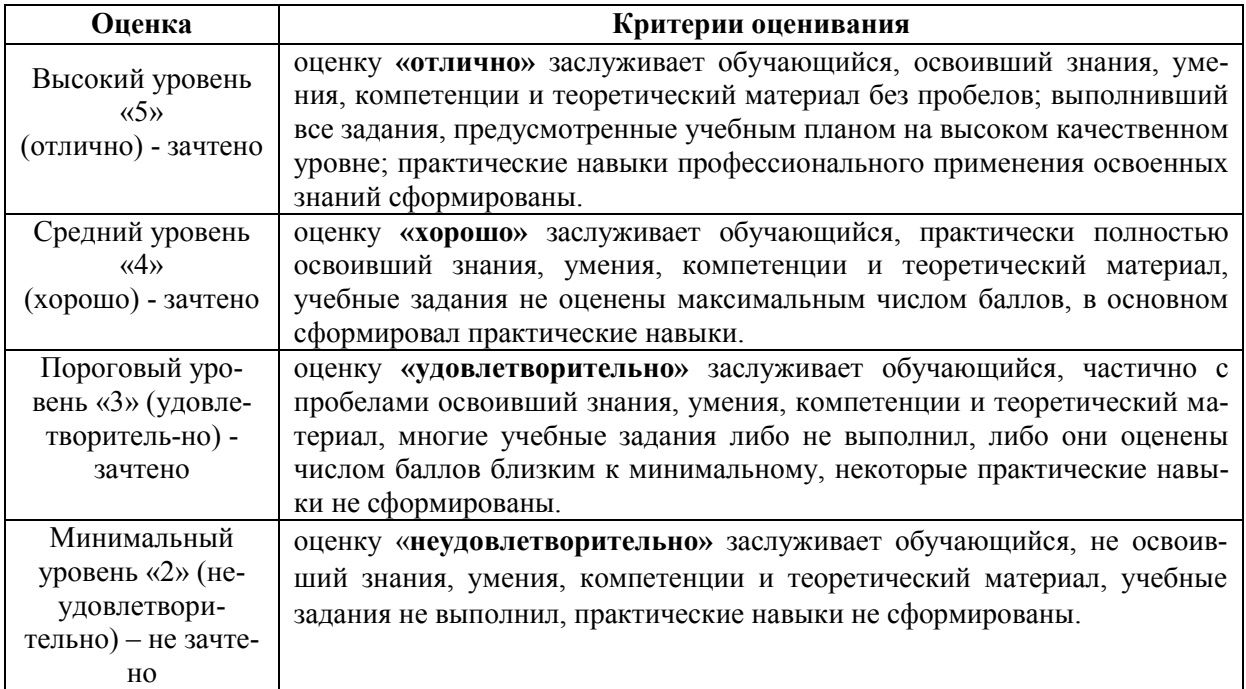

# **6. УЧЕБНО-МЕТОДИЧЕСКОЕ ОБЕСПЕЧЕНИЕ ДИСЦИПЛИНЫ**

# **6.1. Учебная литература**

6.1.1. Вадова, Л.Ю**.** Архитектура и примеры программирования однокристальных микроконтролеров [ Текст и электронные текстовые данные] : #\*учебное пособие для студентов вузов / Л. Ю. Вадова. - Н.Новгород, 2015. - 112с.

6.1.2. Вадова Л.Ю. Микроконтроллеры в управляющих системах [ Текст и электронные текстовые данные] : #\*учебное пособие для студентов вузов / Л. Ю. Вадова. - Н.Новгород, 2020. - 128с.

# **6.2. Методические указания, рекомендации и другие материалы к занятиям**

- 6.2.1 Изучение команд ассемблера ASMSI для микроконтроллера i8051: #метод. указ. к лаб. работам по дисц. "Микропроцессоры в измерительных и управляющих системах" для студентов направления подготовки 15.03.04 всех форм обучения / Сост. Л.Ю. Вадова. - Н.Новгород, 2018. <http://dpingtu.ru/>Moodle.
- 6.2.2. **Отладка микропроцессорных программ на базе отладчика** : #метод. указ. к лабораторной работе по дисц. "Микропроцессоры в измерительных[ и управляющих[ системах" для студентов направления подготовки 15.03.04 всех форм обучения / Сост. Вадова Л.Ю. - Н.Новгород, 2017. <http://dpingtu.ru/>Moodle.

# **7. ИНФОРМАЦИОННОЕ ОБЕСПЕЧЕНИЕ ДИСЦИПЛИНЫ**

 Учебный процесс по дисциплине обеспечен необходимым комплектом лицензионного и свободно распространяемого программного обеспечения, в том числе отечественного производства (состав по дисциплине определен в настоящей РПД и подлежит обновлению при необходимости).

# **7.1. Перечень информационных справочных систем**

Дисциплина, относится к группе дисциплин, в рамках которых предполагается использование информационных технологий как вспомогательного инструмента.

Информационные технологии применяются в следующих направлениях: при подготовке и оформлении отчетов о лабораторных работах, выполнении заданий для самостоятельной работы.

Таблица 10

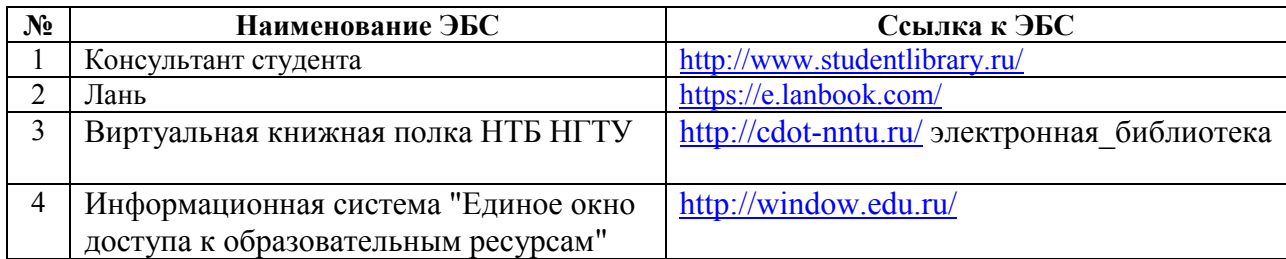

# **Перечень электронных библиотечных систем**

# **7.2. Перечень лицензионного и свободно распространяемого программного обеспечения, в том числе отечественного производства, необходимого для освоения дисциплины**

Таблица 11

# **Программное обеспечение**

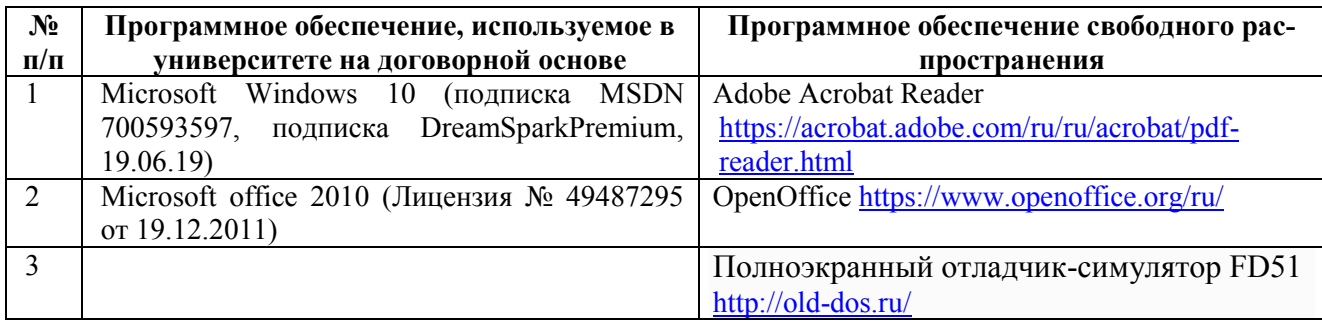

# **Перечень современных профессиональных баз данных и информационных справочных систем**

 В таблице 12указан перечень профессиональных баз данных и информационных справочных систем, к которым обеспечен доступ (удаленный доступ).

Таблина 12

### **Перечень современных профессиональных баз данных и информационных справочных систем**

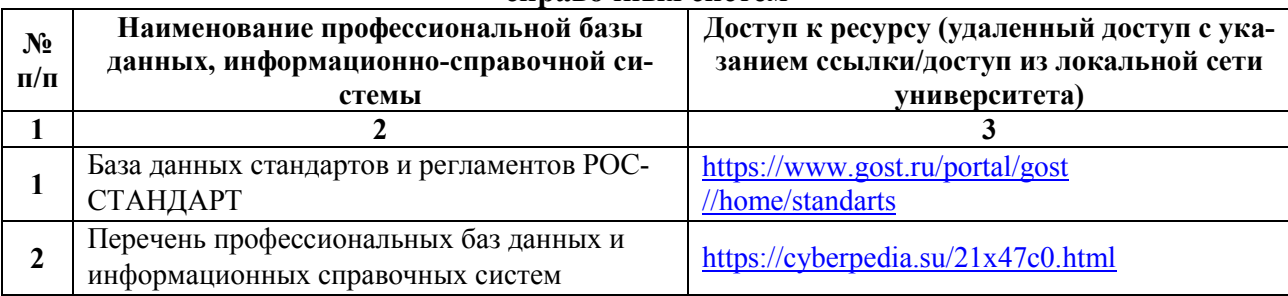

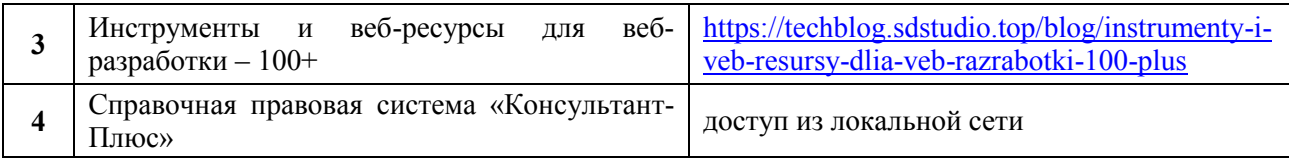

# **8. ОБРАЗОВАТЕЛЬНЫЕ РЕСУРСЫ ДЛЯ ИНВАЛИДОВ И ЛИЦ С ОВЗ**

 В таблице 13 указан перечень образовательных ресурсов, имеющих формы, адаптированные к ограничениям их здоровья, а также сведения о наличии специальных технических средств обучения коллективного и индивидуального пользования.

Таблица 13

# **Образовательные ресурсы для инвалидов и лиц с ОВЗ**

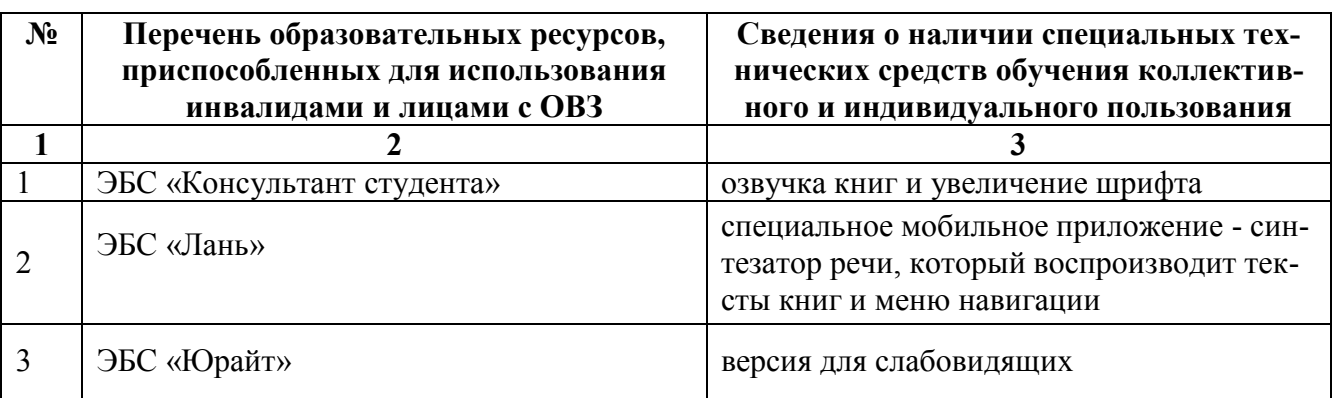

Согласно Федеральному Закону об образовании 273-ФЗ от 29.12.2012 г. ст. 79, п.8 "Профессиональное обучение и профессиональное образование обучающихся с ограниченными возможностями здоровья осуществляются на основе образовательных программ, адаптированных при необходимости для обучения указанных обучающихся". АОП разрабатывается по каждой направленности при наличии заявлений от обучающихся, являющихся инвалидами или лицами с ОВЗ и изъявивших желание об обучении по данному типу образовательных программ.

# **9. МАТЕРИАЛЬНО-ТЕХНИЧЕСКОЕ ОБЕСПЕЧЕНИЕ, НЕОБХОДИМОЕ ДЛЯ ОСУЩЕСТВЛЕНИЯ ОБРАЗОВАТЕЛЬНОГО ПРОЦЕССА ПО ДИСЦИПЛИНЕ**

 Учебные аудитории для проведения занятий по дисциплине, оснащены оборудованием и техническими средствами обучения.

В таблице 14 перечислены:

- учебные аудитории для проведения учебных занятий, оснащенные оборудованием и техническими средствами обучения;

- помещения для самостоятельной работы обучающихся, которые оснащены компьютерной техникой с возможностью подключения к сети «Интернет» и обеспечением доступа в электронную информационно-образовательную среду ДПИ НГТУ.

Таблина 14

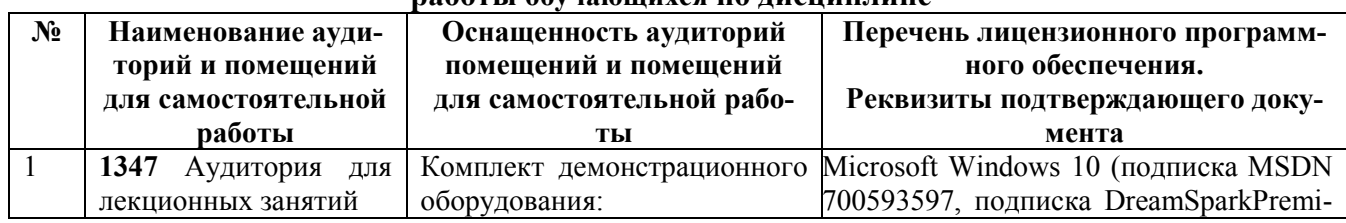

### **Оснащенность аудиторий и помещений для самостоятельной работы обучающихся по дисциплине**

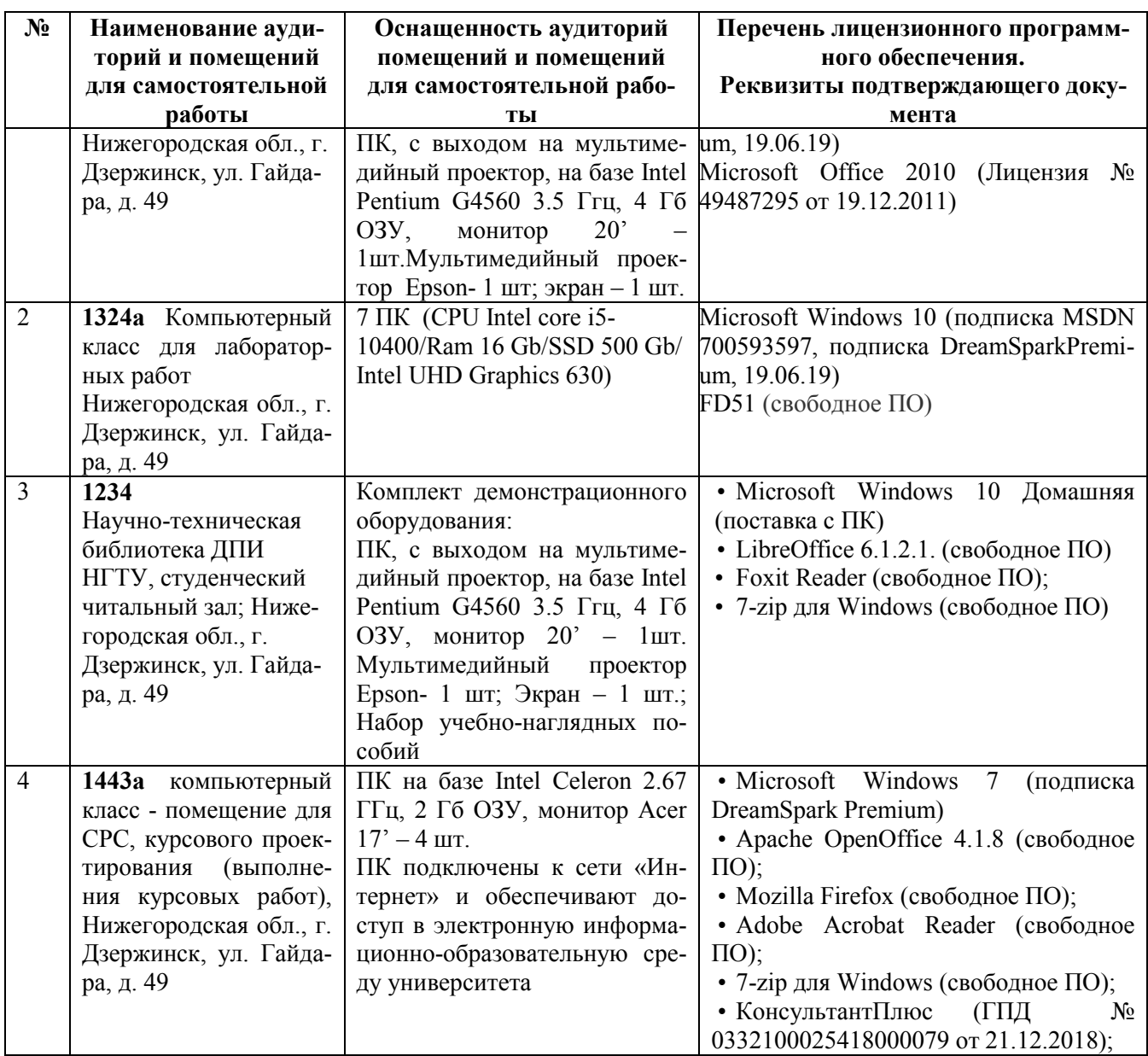

# **10. МЕТОДИЧЕСКИЕ РЕКОМЕНДАЦИИ ОБУЧАЮЩИМСЯ ПО ОСВОЕНИЮ ДИСЦИПЛИНЫ**

# **10.1. Общие методические рекомендации для обучающихся по освоению дисциплины, образовательные технологии**

Дисциплина реализуется посредством проведения контактной работы с обучающимися (включая проведение текущего контроля успеваемости), самостоятельной работы обучающихся и промежуточной аттестации.

Контактная работа: аудиторная, внеаудиторная, а также проводиться в электронной информационно-образовательной среде университета (далее - ЭИОС).

Преподавание дисциплины ведется с применением следующих видов образовательных технологий:

- балльно-рейтинговая технология оценивания;

- текущий контроль знаний в форме тестирования в среде MOODLE.

При преподавании дисциплины «Микропроцессоры в измерительных и управляющих системах», используются современные образовательные технологии, позволяющие повысить активность обучающихся при освоении материала курса и предоставить им возможность эффективно реализовать часы самостоятельной работы.

Весь лекционный материал курса сопровождается компьютерными презентациями, в которых наглядно преподносятся материал различных разделов курса, что дает возможность обсудить материал с обучающимися во время чтения лекций, активировать их деятельность при освоении материала. Материалы лекций в виде слайдов находятся в свободном доступе на в системе MOODLE и могут быть получены до чтения лекций и проработаны обучающимися в ходе самостоятельной работы.

На лекциях, лабораторных занятиях реализуются интерактивные технологии, приветствуются вопросы и обсуждения, используется личностно-ориентированный подход, технология работы в малых группах, что позволяет обучающимся проявить себя, получить навыки самостоятельного изучения материала, выровнять уровень знаний в группе.

Все вопросы, возникшие при самостоятельной работе над домашним заданием подробно разбираются на лабораторных занятиях и лекциях. Проводятся индивидуальные и групповые консультации с использованием как встреч с обучающимися, так и современных информационных технологий (электронная почта).

Инициируется активность обучающихся, поощряется задание любых вопросов по материалу, практикуется индивидуальный ответ на вопросы обучающегося, рекомендуются методы успешного самостоятельного усвоения материала в зависимости от уровня его базовой подготовки.

Для оценки знаний, умений, навыков и уровня сформированности компетенции применяется балльно-рейтинговая система контроля и оценки успеваемости обучающихся в процессе текущего контроля.

Промежуточная аттестация проводится в форме зачета с учетом текущей успеваемости.

**Результат обучения считается сформированным на повышенном уровне,** если теоретическое содержание курса освоено полностью. При устных собеседованиях обучающийся исчерпывающе, последовательно, четко и логически излагает учебный материал; свободно справляется с задачами, вопросами и другими видами заданий, использует в ответе дополнительный материал. Все предусмотренные рабочей учебной программой задания выполнены в соответствии с установленными требованиями, обучающийся способен анализировать полученные результаты, проявляет самостоятельность при выполнении заданий.

**Результат обучения считается сформированным на пороговом уровне**, если теоретическое содержание курса в основном освоено. При устных собеседованиях обучающийся последовательно излагает учебный материал; при затруднениях способен после наводящих вопросов продолжить обсуждение, справляется с задачами, вопросами и другими видами заданий, требующих применения знаний; все предусмотренные рабочей учебной программой задания выполнены в соответствии с установленными требованиями, обучающийся способен анализировать полученные результаты; проявляет самостоятельность при выполнении заданий

**Результат обучения считается несформированным**, если обучающийся при выполнении заданий не демонстрирует знаний учебного материала, допускает ошибки, неуверенно, с большими затруднениями выполняет задания, не демонстрирует необходимых умений, качество выполненных заданий не соответствует установленным требованиям, качество их выполнения оценено числом баллов ниже трех по оценочной системе, что соответствует допороговому уровню.

### **10.2. Методические указания для занятий лекционного типа**

Лекционный курс предполагает систематизированное изложение основных вопросов тематического плана. В ходе лекционных занятий раскрываются базовые вопросы в рам-

ках каждой темы дисциплины (таблица 5 и 6). Обозначаются ключевые аспекты тем, а также делаются акценты на наиболее сложные и важные положения изучаемого материала. Материалы лекций являются опорной основой для подготовки обучающихся к практическим занятиям / лабораторным работам и выполнения заданий самостоятельной работы, а также к мероприятиям текущего контроля успеваемости и промежуточной аттестации по дисциплине.

# **10.3. Методические указания по освоению дисциплины на лабораторных работах**

Подготовку к каждой лабораторной работе обучающийся должен начать с ознакомления с планом занятия, который отражает содержание предложенной темы. Каждая выполненная работа с оформленным отчетом подлежит защите у преподавателя.

При оценивании лабораторных работ учитывается следующее:

- качество выполнения экспериментально-практической части работы и степень соответствия результатов работы заданным требованиям;

- качество оформления отчета по работе;

- качество устных ответов на контрольные вопросы при защите работы.

## **10.4. Методические указания по самостоятельной работе обучающихся**

Самостоятельная работа обеспечивает подготовку обучающихся к аудиторным занятиям и мероприятиям текущего контроля и промежуточной аттестации по изучаемой дисциплине. Результаты этой подготовки проявляются в активности обучающихся на занятиях и в качестве выполненных заданий для самостоятельной работы и других форм текущего контроля.

При выполнении заданий для самостоятельной работы рекомендуется проработка материалов лекций по каждой пройденной теме, а также изучение рекомендуемой литературы, представленной в Разделе 6.

В процессе самостоятельной работы при изучении дисциплины обучающиеся могут работать на компьютере в специализированных аудиториях для самостоятельной работы (таблица 14). В аудиториях имеется доступ через информационнотелекоммуникационную сеть «Интернет» к электронной информационно-образовательной среде университета (ЭИОС) и электронной библиотечной системе (ЭБС), где в электронном виде располагаются учебные и учебно-методические материалы, которые могут быть использованы для самостоятельной работы при изучении дисциплины.

Для обучающихся по заочной форме обучения самостоятельная работа является основным видом учебной деятельности.

## **10.5. Методические указания для выполнения контрольной работы обучающимися заочной формы**

При выполнении контрольной работы рекомендуется проработка материалов лекций по темам, а также изучение рекомендуемой литературы, представленной в Разделе 6.

Выполнение контрольной работы способствует лучшему освоению обучающимися учебного материала, формирует практический опыт и умения по изучаемой дисциплине.

# **11 ОЦЕНОЧНЫЕ СРЕДСТВА ДЛЯ КОНТРОЛЯ ОСВОЕНИЯ ДИСЦИПЛИНЫ**

 **11.1. Типовые контрольные задания или иные материалы, необходимые для оценки знаний, умений, навыков и (или) опыта в ходе текущего контроля успеваемости** 

Для текущего контроля знаний обучающихся по дисциплине проводится **комплексная оценка знаний,** включающая

- проведение лабораторных работ;

- тестирование на сайте преподавателя по различным разделам курса;

- проведение контрольных работ для обучающихся заочной формы;

- выполнение заданий для самостоятельной работы для обучающихся очной формы; зачет с оценкой.

### **11.1.1. Типовые задания для лабораторных работ**

Типовые задания для лабораторных работ приведены в методических указаниях по проведению лабораторных работ (6.2.1).

### **11.1.2. Типовые тестовые задания**

*Примеры тестовых заданий* по дисциплине (оценочные средства в полном объеме хранятся на кафедре):

1. По числу больших интегральных схем (БИС) в микропроцессорном комплекте различают микропроцессоры:

А) одноканальные, многоканальные и многоканальные секционные;

Б) одноадресные, многоадресные и многоадресные секционные;

В) однокристальные, многокристальные и многокристальные секционные;

Г) одноразрядные, многоразрядные и многоразрядные секционные.

2. С помощью чего микропроцессор координирует работу всех устройств цифровой системы?

А) с помощью шины данных;

Б) с помощью шины адреса;

В) с помощью шины управления;

Г) с помощью постоянного запоминающего устройства (ПЗУ).

3. Что называется вводом/выводом (ВВ)?

А) передача данных между ядром ЭВМ, включающим в себя микропроцессор и основную память, и внешними устройствами (ВУ);

Б) разрядность, т.е. максимальное число одновременно обрабатываемых двоичных разрядов;

В) адреса ячейки памяти, в которой находится окончательный исполнительный адрес;

Г) поле памяти с упорядоченной последовательностью записи и выборки информации.

4. Что является структурным элементом формата любой команды?

А) Регистр;

Б) Адрес ячейки;

В) Операнд;

Г) Код операции (КОП).

5. Одним из способов обмена памяти к внешним устройствам является:

А) Режим прямого доступа к памяти;

Б) Режим формирования сигналов прерываний в памяти;

В) Режим программного управления памятью;

Г) Режим обслуживания памяти.

6. …- это микропроцессорное устройство ориентированное не на производство вычислений, а на реализацию заданной функции управления.

А) Мини-ЭВМ;

Б) Микро-ЭВМ;

В) Контроллер;

Г) Микроконтроллер.

7. По какой шине передаются лишь выходные сигналы микропроцессора?

- А) Шина управления;
- Б) Шина данных;
- В) Шина адреса;
- Г) Здесь нет нужной шины.

8. За счёт чего можно расширить операционные возможности микропроцессора ?

- А) за счет увеличения числа ПЗУ;
- Б) за счет увеличения числа памяти данных;
- В) за счет увеличения числа регистров;
- Г) за счет увеличения числа сигналов.

# **Перечень вопросов для подготовки к зачету с оценкой (**ПКС-3; ИПКС-3.3)**:**

## **Вопросы к дифференцированному зачету**

- 13. История развития микропроцессоров. Поколения микропроцессоров
- 14. Микропроцессор. Основные понятия и определения.
- 15. Обобщенная структурная схема МК.
- 16. Архитектура микроконтроллера МК51
- 17. Состав центрального процессора
- 18. Функции арифметико-логического устройства
- 19. Функции устройства управления и синхронизации
- 20. Организация памяти МК51.
- 21. Карта распределения внутреннего ОЗУ.
- 22. Система команд МК51.
- 23. Способы адресации.
- 24. Арифметические команды: форматы, принцип работы.
- 25. Команды сдвига: форматы, принцип работы.
- 26. Команды организации цикла.
- 27. Команды проверки условия.
- 28. Команды работы с битами.
- 29. Условные переходы.
- 30. Регистры специальных функций. Основное назначение.
- 31. Система прерываний МК51.
- 32. Регистры управления прерываниями.
- 33. Таймеры МК51. Режимы работы.
- 34. Регистры управления таймерами

35. Особенности работы параллельных портов ввода-вывода

# **11.2. Типовые контрольные задания или иные материалы, необходимые для оценки знаний, умений, навыков и (или) опыта в ходе промежуточной аттестации по дисциплине**

 Форма проведения промежуточной аттестации по дисциплине – зачет с оценкой: по результатам накопительного рейтинга или в форме компьютерного тестирования для обучающихся очной формы и в форме компьютерного тестирования для обучающихся заочной формы.

## **Регламент проведения текущего контроля в форме компьютерного тестирования**

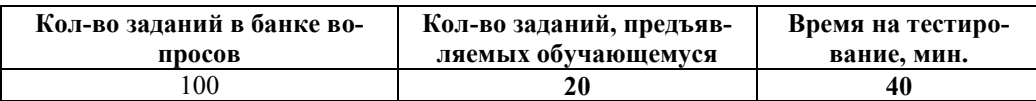

 Полный фонд оценочных средств для проведения промежуточной аттестации в форме компьютерного тестирования размещен в банке вопросов данного курса дисциплины в СДО MOODLE.